How To Setup A [Minecraft](http://get.manualget.ru/now.php?q=How To Setup A Minecraft Server For Dummies) Server For Dummies >[>>>CLICK](http://get.manualget.ru/now.php?q=How To Setup A Minecraft Server For Dummies) HERE<<<

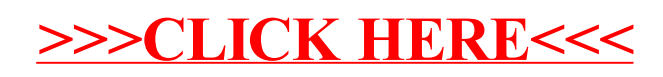